#### EWO Seminar

"Using IMPRESS for Supply-Chain Scenario-Based Optimization"

Industrial Algorithms LLC. **Jeff Kelly & Alkis Vazacopoulos**

4/18/2013 Copyright, Industrial Algorithms LLC

## Agenda

- IAL Introduction.
- What is IMPRESS?
- Jet Fuel Supply Chain & Why it's Complex. • Scenario Generation.

IMPRESS is a new industrial modeling and presolving system which can represent many types of optimization and simulation problems found in the process industries including planning, scheduling, control and data reconciliation problems. It is designed to handle large-scale systems given its efficient sparse data memory and manipulation techniques and is well-suited for both discrete and nonlinear models. IMPRESS embeds both MILP and NLP state-of-the-art solvers and is also capable of binding to meta-heuristics. IMPRESS is based on two core fundamentals: 1) the flowsheet can be represented using our unit-operation-port-state superstructure (UOPSS) which extends the well-known STN and RTN to both batch and continuous processes with limited connectivity as well as to dimensional processes and 2) the variables can be categorized into our quantity, logic and quality phenomena (QLQP) i.e., flows, holdups, setups, startups, properties, conditions, etc. The time digitization model for IMPRESS is discrete-time for logistics problems (quantity times logic) and what we call distributed-time for quality problems (quantity times quality) i.e., using a global or common timegrid but with equal or unequal time-periods which is common in planning.

To highlight IMPRESS, we detail a small jet fuel supply-chain problem which includes an oil-refinery producing several products including swing-cuts, a rail-road transportation system with tankers and an airport with on-site inventory. We also consider in this example the possibility of arbitrary uncertain situations such as unit-operation availability and supply/demand variability in terms of quantity, logic and timing variations. Each configured scenario is contained as a separate problem instance with essentially time-varying capacity parameters manifesting the uncertainties. The scenarios can be run serially or in-parallel on multi-core computers where each solution can be interrogated by interfacing an ASCII file or interactively using API's in any computer programming language. 2 and 2 and 2 and 2 and 2 and 2 and 2 and 2 and 2 and 2 and 2 and 2 and 2 and 2 and 2 and 2 and 2 and 2 and 2 and 2 and 2 and 2 and 2 and 2 and 2 and 2 and 2 and 2 and 2 and 2 and 2 and 2 and

# Our Mission Statement

- To provide advanced modeling and solving tools for developing and deploying industrial applications in the decision-making and data-mining areas.
- Our targets are:
	- Operating companies in the process industries.
	- Consulting service providers.
	- Application software providers.

# Our Focus

- IAL develops and markets IMPRESS, the world's leading software platform for flowsheet optimization in both off and on-line environments.
- IAL provides in-house training for customers along with complete software support and consulting.
- IAL provides Industrial Modeling Frameworks (IMF's) for many problem types.

#### Our Industrial Modeling Frameworks (IMF's)

- Process industry business problems are complex hence an IMF provides a preproject or pre-solution advantage.
- An IMF embeds intellectual-property and know-how related to the process's flowsheet modeling as well as its problem-solving methodology.

#### Our Modeling Environment **• IMPRESS**

- IMPRESS stands for "Industrial Modeling & PRE-<br>Solving System" and is our proprietary platform.
- You can "**interface",** "**interact"**, "**model"** and "**solve"** any production-chain, supply-chain, demand-chain and/or value-chain optimization problem.
- IMPRESS so far has been applied to:
	- Process Scheduling
	- Production Planning
	- Pipeline & Marine Shipping
	- Energy Management

## • Why are we unique?

- IMPRESS is **flowsheet-based** (i.e., a figurative language).
	- This means that the modeling is inherently **network or superstructure "aware"** with equipment-to-equipment, resource-toresource, activity-to-activity, etc. as explicit language constructs, objects or shapes.
	- More specifically, it uses our Unit-Operation-Port-State Superstructure (UOPSS) to reference the shapes and their streams, routings, linkages, paths or connectivity.

## • Why are we unique?

• It also means that all the effort of generating the sparse A matrix in the LP, QP, MILP and NLP is done automatically by also automating the generation of **sets, lists, parameters, variables, constraints, derivatives & expressions** when the model is configured using our proprietary and comprehensive library of sub-models.

## • Why are we unique?

- IMPRESS is **"shape/sheet-based"** which is different from other modeling systems:
	- Algebraic modeling languages like GAMS, AIMMS, AMPL, OPL, MOSEL, etc. are **"set-based"**.
	- Applied engineering modeling languages like ACM, ASCEND, gPROMS, APMonitor, NOVA-MS, Modelica, MILANO (ROMeo), etc. are **"structurebased"**.
	- Array manipulation modeling languages like Matlab, Mathematica, Octave, etc. are **"scalar-based"**.

## • How do we configure problems?

- Problems are configured using "sheets" for each "shape" either by:
	- Interfacing with our flat-file **Industrial Modeling Language (IML)** or
	- Interactively with our **Industrial Programming Language (IPL)** embedded in a computer programming language such as C, C++, C#, Java, Python, etc.
	- All data are keyed by UOPSS where the attributes or values are specified using our Quantity, Logic & Quality Phenomena (QLQP).

## • How do we model the flowsheet?

#### Configure versus Code:

- − Draw the flowsheet of connected **UOPSS shapes** and enter the **QLQP sheets** and the sets, lists, parameters, variables, constraints, derivatives & expressions are automatically created.
- − User, custom or ad hoc sub-models can also be easily configured or coded when required using foreign LP files as well as formulas and function blocks.

#### QLQP Parameters

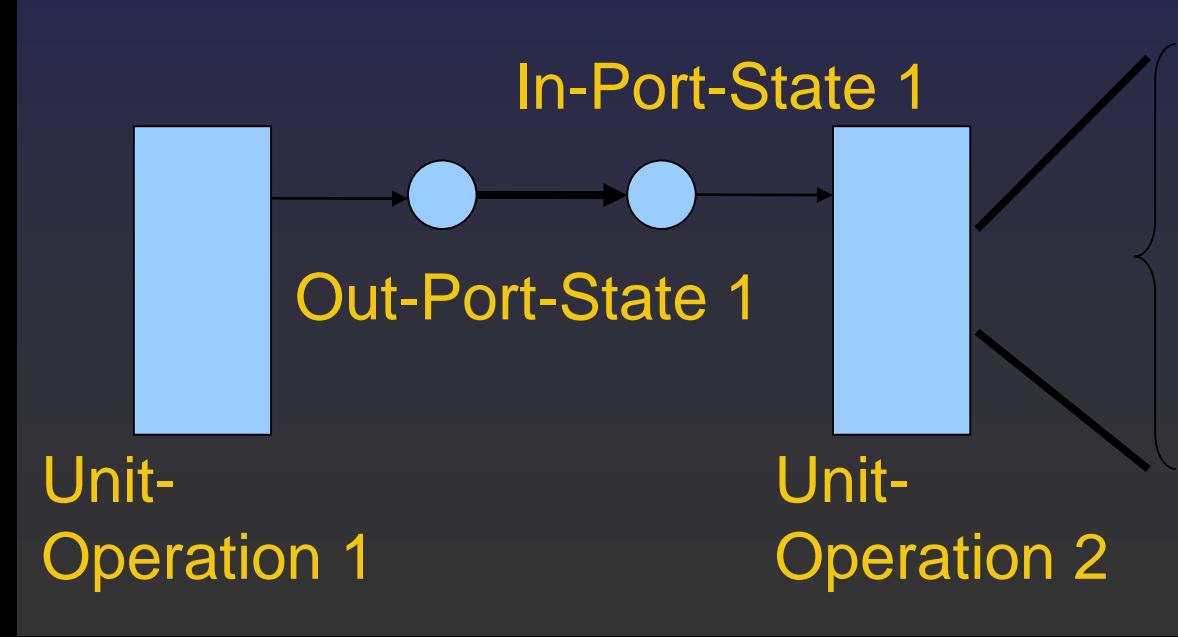

charge, batch & lot-sizing, input-output yields, stream flow bounding, min/max run-lengths & cycle-times, sequence-dependent setups, certification delays, density, composition & property limits, nonlinear & discontinuous formulas, economic, environmental & efficiency objectives, etc.

## • How do we model the flowsheet?

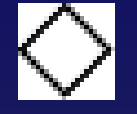

Perimeters – Supply/Demand Points or Sources/Sinks

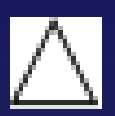

**UOPSS** 

Pools – Inventory or Holdup

Batch-Processes – Variable-Size & Fixed-Time (VSFT) or Fixed-Size & Variable-Time (FSVT)

Continuous-Processes – Blenders, Splitters, Separators, Reactors , Fractionators & Black-Boxes

Dimensional-Processes – Geometry Transforms (Reels, Rolls, Sheets, Ingots, Logs, etc.)

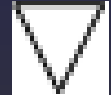

Parcels – Moveable/Transportable Inventory or Holdup with Round-Trip Travel-Time

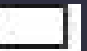

Pipelines – Moveable/Transportable Inventory as FIFO (First-In-First-Out)

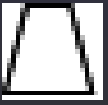

Pilelines – Stackable Inventory as LIFO (Last-In-First-Out)

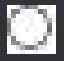

Port-In – Flows into a Unit (similar to a nozzle).

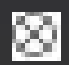

Port-Out – Flows out of a Unit

## What is our system architecture?

- IMPRESS has six system components we call SIIMPLE:
	- **Server, Interfacer (IML), Interacter (IPL), Modeler, Presolver DLL's and an Executable**  (the executable can be coded in most computer programming language) .
	- Interfacer, Interacter and Modeler are domainspecific whereas the Server, Presolver and Executable are not i.e., they are domaininspecific or generic for any type of optimization problem.

# • Jet Fuel Supply-Chain IMF

Note: This flowsheet diagram was generated using GNOME Dia 0.97.2 and Python 2.3.5 with a custom UOPSS stencil.

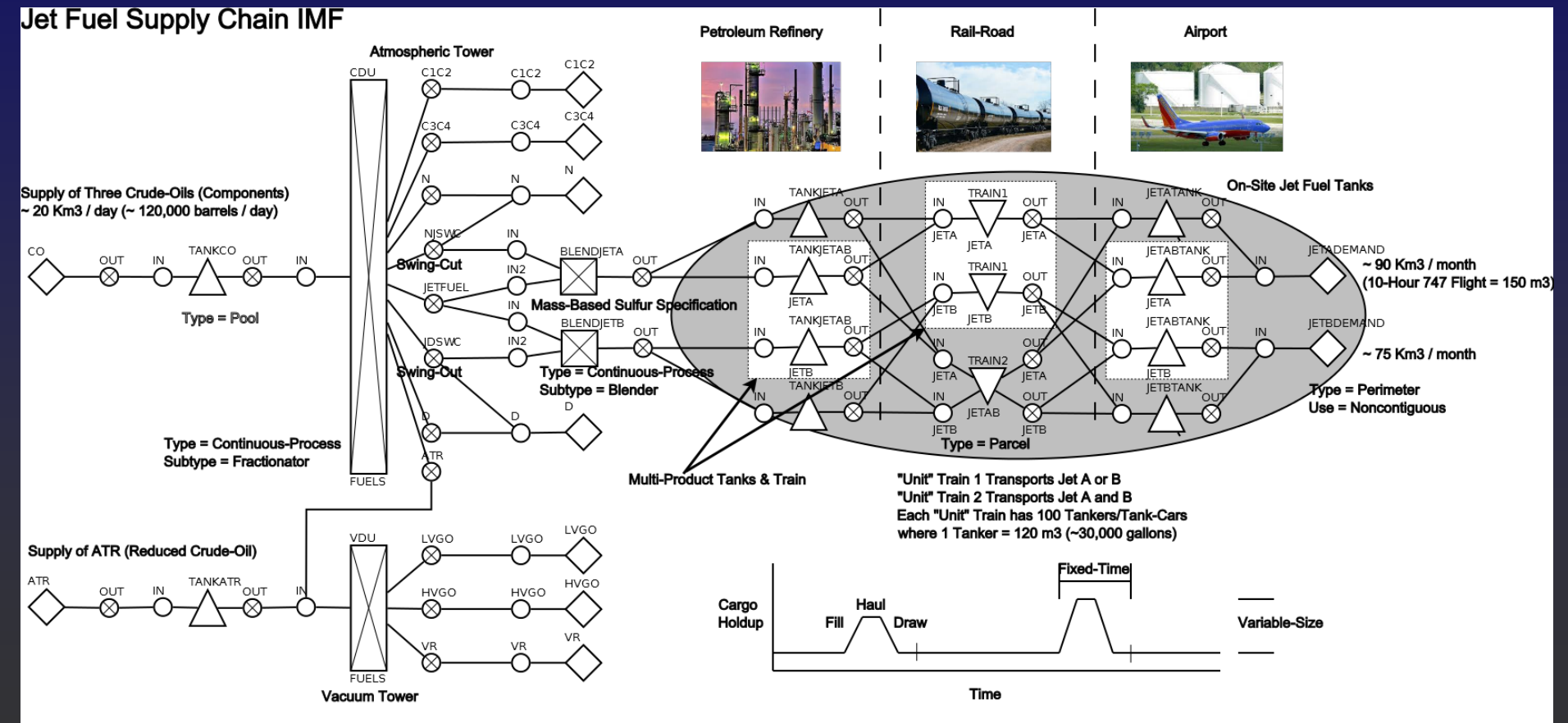

Kelly, J.D., Zyngier, D., 2013, "Unit-Operation Nonlinear Modeling for Planning, Scheduling Applications' In Optimization and Analytics in the Oil and Gas Industry, Springer Series.

Zyngier, D. & Kelly, J.D., 2009. "Multi-Product Inventory Logistics Modeling in the Process Industries". In Optimization and Logistics Challenges in the Enterprise. Springer Optimization and Its Applications. pp. 61-95.

# **• Oil-Refinery Site**

- Three crude-oils of varying compositions.
- A CDU (fractionator) with 8 compounds (macro-cuts) with a charge of 20 Km3/day +/- 5% and 2 swing-cuts with 2 blenders.
- A VDU (fractionator) with 3 compounds and a possible import of reduced crude-oil.
- Jet Fuels A and B are blended with sulfur specifications of 0.125 & 0.250 wt%.
- Two dedicated tanks for Jet Fuel A and B of size 16 Km3 each. 15

## Rail-Road Site

- Two "unit" trains with 100 tankers holding 120 m3 each (12 Km3 ~ 72,000 Barrels).
- Train1 can haul either Jet A or B but not both with travel or transit times of 4-days for both trains.
- Train2 can haul both Jet A and B in equal amounts.
- Partial loading of trains is allowed (> 90%).
- Only one train can load/unload at a time.

# **• Airport Site**

- Two dedicated tanks for Jet A and B of size 14 Km3 each with an unused swing (multi-product) tank.
- Demand for Jet A is 3.0 +/- 5% Km3/day and for Jet B is  $2.5 +/- 5%$  Km3/day.

## What are the decisions & OBJ?

- Composition of crude-oils to the CDU.
- Recipes for Jet Fuel A and B blenders.
- Charge-size (throughput) of CDU.
- Swing-cut stream flows.
- Cargo-size and schedule (startups) of trains.
- Maximize the demand of Jet Fuel A and B.

## • Why is this problem complex?

- This is a MINLP problem involving quantity, logic & quality "phenomenological" variables & constraints i.e.,
	- Closed-shop lot-sizing or inventory management especially cargo-sizing of trains.
	- Round-trip travel time of trains.
	- Pooling with swing-cut blending of density and sulfur properties (both volume & mass blending).
	- And, uncertainty w.r.t. all of the parameter values.

## • How do we solve the problem?

- We perform a phenomenological decomposition or "polylithic" (Kallrath, 2009) modeling:
	- Solve a MILP logistics sub-problem (quantity\*logic) in succession with a NLP quality sub-problem (quantity\*quality).
	- Logic variables are fixed in the NLP and quality variables are proxyed using fixed yields (transfercoefficients, intensities, recipes, etc.) in the MILP.

## • How do we solve the problem?

Lower, Upper & Target Bounds on Yields

**Conjunction Values**

Quality (NLP) conjunction values Logistics (MILP)

Lower & Upper Bounds on Setups & Startups

- This is a "primal heuristic" which has been used intuitively and naturally in industry for decades to find "globally feasible" solutions.
- "Conjunction Values" are time-varying parameters which "guide" each sub-problem solution where "cuts" can also be added to avoid known infeasible and/or inferior areas of the search-space.  $21$

### • What 3<sup>rd</sup> party solvers do we use?

- For MILP we have bindings to:
	- COINMP, GLPK, LPSOLVE, **SCIP**, CPLEX, GUROBI, LINDO & XPRESS.
- For NLP we have bindings to:
	- CONOPT, IPOPT, KNITRO, XPRESS-SLP as well as our "home-grown" SLPQPE.
	- SLPQPE can use all previously mentioned LP's as its sub-solver. If the objective function has quadratic terms then a QP is called at each major iteration (for nonlinear control, data reconciliation & parameter estimation problems).

## • How do we manipulate the data?

- All lower, upper (hard) and target (soft) bounds are time-varying (temporal) for all QLQP variables.
	- Data are entered in continuous-time or eventbased and **digitized** into time-periods.
	- Data for over-lapping time-periods are **accumulated** i.e., added or summed together.
	- Data are provided for both past/present and future time-horizons (enabling data reconciliation and parameter estimation using the same model with different data).  $23$

## • How do we model the data?

• All data are contained in "frames" (sheets) with a header & trailer "feature" and multiple feeder features with multiple "fields".

• For dynamic data such as orders, transactions, events, commands, etc. we have the following format:

&sUnit,&sOperation,&sPort,&sState,@rQLQP\_Lower,@rQLQP\_Upper,@rQLQP\_Target,@rBegin\_Time,@rEnd\_Time **UnitName,OperationName,PortName,StateName, lower bound , upper bound , target , begin-time , end-time …** &sUnit,&sOperation,&sPort,&sState,@rQLQP\_Lower,@rQLQP\_Upper,@rQLQP\_Target,@rBegin\_Time,@rEnd\_Time

Note: The symbol & indicates an address or key and @ indicates an attribute or value. In addition, all number fields ('i' or 'r' prefix) can be entered as a mathematical expression. 24

#### • How do we manage data for multiple sites (Hyperstructure)?

- Although not required for this small example, multiple "site" data is managed as follows:
	- Each site's superstructure has its own separate IML file included in a "hyperstructure" IML file.
	- Each site must have a unique name and all unit names within the site are prefixed by this site name to make the site-unit pair namespace unique within the overall or multi-site model.
	- Interchanges, interactions, interconnections, interplay, etc. between two or more sites is configured explicitly in the multi-site IML file. 25

### • Scenario Generation (Reactive)

- We explore three types of ad hoc scenarios:
	- Demand Variability
	- Tank Availability
	- Train Reliability
- One "base-case" IML file required with 3 "deltacase" incremental IML files for each scenario which "over-loads" the parameters.
- Goal of each delta-case scenario is to maintain "global feasibility" of logistics sub-problem given disturbance/disruption. 26

# Base-Case IML File

#### I MPRESS (c)

Copyright and Property of industrIAL gorithms M.C.

**AsCalc, BaValue** 

@rPastTHD,@rPutureTHD,@rTPD GTN, END, PDD BEGIN, END, TPD<br>8rPastTHD, 8rPutureTHD, 8rTPD

Include-8aFile\_Name<br>C:\IndustrialAlgorithms\Plexuses\JPSC-IMF.ups Include-SaFile Name

 $\begin{minipage}{0.99\textwidth} \begin{tabular}{l} \hline \textbf{111} & \textbf{121} & \textbf{131} & \textbf{141} & \textbf{151} & \textbf{151} & \textbf{161} & \textbf{161} & \textbf{161} & \textbf{161} & \textbf{161} & \textbf{161} & \textbf{161} & \textbf{161} \\ \textbf{21} & \textbf{32} & \textbf{43} & \textbf{45} & \textbf{461} & \textbf{461} & \textbf{461} & \textbf{461} &$ 

saUnit, saOperation, @rRate\_Lower,@rRate\_Upper scutic, scoperation, ensate\_commissions=\_opperation, ALIERRES, 0,100<br>CDU, RUELS, 20-0.05+20, 20+0.05+20<br>VDU, RUELS, 20-0.05+20, 20+0.05+20<br>6sUnit, 6sOperation, erRate\_Lower, erRate\_Upper

6sUnit,6sOperation,0rHoldup\_Lower,0rHoldup\_Upper<br>7A00CD,,0,40 TANKER, , 0, 10<br>TANKER, , 0, 16<br>TANKERA, , 0, 16<br>TANKERAR, JRTA, 0, 0 TANKETTAR, JETR. 0, 4<br>TANKETTR, , 0, 12<br>JETATARK, , 0, 14 JETARTANK, JETA, 0, 0 JETARTANK, JETR. 0, 0 JETHTANK, , 0, 14<br>SETHTANK, , 0, 14<br>SaUnit, SaOperation, ErHoldup\_Lower, ErHoldup\_Upper

isUnit, isOperation, isPort, isState, @rHoldup\_Lower,@rHoldup\_Upper TRAINI, JETA, IN, JETA, 12\*0.90, 12 TRAINI, JETR, IN, JETR, 12-0.90, 12<br>TRAIN2, JETRA, IN, JETA, 6-0.90, 6<br>TRAIN2, JETRA, IN, JETA, 6-0.90, 6<br>6sUnit, 6sOperation, 6sPort, 6sState, 8rEoldup\_Lower, 8rEoldup\_Upper

ssUnit, SsOperation, SsPort, SsState, BrTeeRate\_Lower, BrTeeRate\_Upper<br>ALLINFORTS, 0,100

Auxierussa, 9,100<br>ALLOUTPORTS, 9,100<br>ésUnit, ésOperation, ésPort, ésState, ErTeeRate\_Lower, ErTeeRate\_Upper

4sUnit, 4sOperation, 4sPort, 4sState, 0rTotalRate\_Lower, 0rTotalRate\_Upper<br>ALLINPORTS.0.100 ALLOUTPORTS, 0, 100

saUnit, saOperation, saPort, saState, @rTotalRate\_Lower,@rTotalRate\_Upper

isUnit, isOperation, isPort, isState, 0rTield\_Lower, 0rTield\_Upper, 0rTield\_Fixed<br>ALLINPORTS, 0,1 ALLOUT PORTS, 0, 1<br>CDU, FUELS, IN, , 1, 1

VDU, FURLS, IN., 1, 1 BLENDJETA, .OUT, . 1, 1

sabhit, saOperation, saPort, saState, @rTield\_Lower, @rTield\_Upper, @rTield\_Fixed

4sUnit, 4sOperation, 8rUpTiming\_Lower, 8rUpTiming\_Upper<br>TRAINI, JETA, 4.0, 4.0<br>TRAINI, JETA, 4.0, 4.0<br>TRAINI, JETAR, 4.0, 4.0

sainit, sainarion, eriphining\_Lower, eriphining\_Upper isUnit, isOperation, isPort, isState, @rFlowDelaying\_Lower,@rFlowDelaying\_Upper

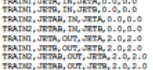

27

### • Base-Case Yields (from NLP)

- A quality sub-problem was run as a nonlinear planning problem with one timeperiod respecting the jet fuel sulfur bounds with fixed crude-oil composition.
	- Yields computed by the quality sub-problem and fixed in the logistics sub-problem are:

&sUnit,&sOperation,&sPort,&sState,@rYield\_Lower,@rYield\_Upper,@rYield\_Target,@rBegin\_Time,@rEnd\_Time CDU,FUELS,ATR,, 0.4511653090E+000 ,0.4511653090E+000,,BEGIN,END CDU,FUELS,C1C2,, 0.1863222333E-002 ,0.1863222333E-002,,BEGIN,END CDU,FUELS,C3C4,, 0.9754549000E-002 ,0.9754549000E-002,,BEGIN,END CDU,FUELS,D,, 0.2477161380E+000 ,0.2477161380E+000,,BEGIN,END CDU,FUELS,JDSWC,, 0.7863132167E-001,0.7863132167E-001,,BEGIN,END CDU,FUELS,JETFUEL,, 0.1219626240E+000 ,0.1219626240E+000,,BEGIN,END CDU,FUELS,N,, 0.5201427922E-001 ,0.5201427922E-001,,BEGIN,END CDU,FUELS,NJSWC,, 0.3689255833E-001,0.3689255833E-001,,BEGIN,END VDU,FUELS,HVGO,, 0.1213959870E+000 ,0.1213959870E+000,,BEGIN,END VDU,FUELS,LVGO,, 0.5672360119E+000 ,0.5672360119E+000,,BEGIN,END VDU,FUELS,VR,, 0.3113679995E+000 ,0.3113679995E+000,,BEGIN,END BLENDJETA,,IN,, 0.2703321691E+000 ,0.2703321691E+000,,BEGIN,END BLENDJETA,,IN2,, 0.7296678309E+000 ,0.7296678309E+000,,BEGIN,END BLENDJETB,,IN,, 0.2215899306E+000 ,0.2215899306E+000,,BEGIN,END BLENDJETB,,IN2,, 0.7784100694E+000 ,0.7784100694E+000,,BEGIN,END &sUnit,&sOperation,&sPort,&sState,@rYield\_Lower,@rYield\_Upper,@rYield\_Target,@rBegin\_Time,@rEnd\_Time

## Base-Case Statistics

- Using thirty 1-day time-periods, the MILP has circa 2225 variables, 3100 constraints, 10500 non-zeros and 750 binaries
- The objective function (OBJ) is \$169.2 by arbitrarily maximizing the demand flow of Jet A and B equally i.e., prices = \$1 per Km3.
- Using SCIP as the MILP solver, this takes 27 seconds.

## Base-Case Results

#### • A section of the Gantt chart related to the tanks and trains is displayed below:

Note: This Gantt chart was generated using MatPlotLib 1.1.0 and Python 2.7.0.

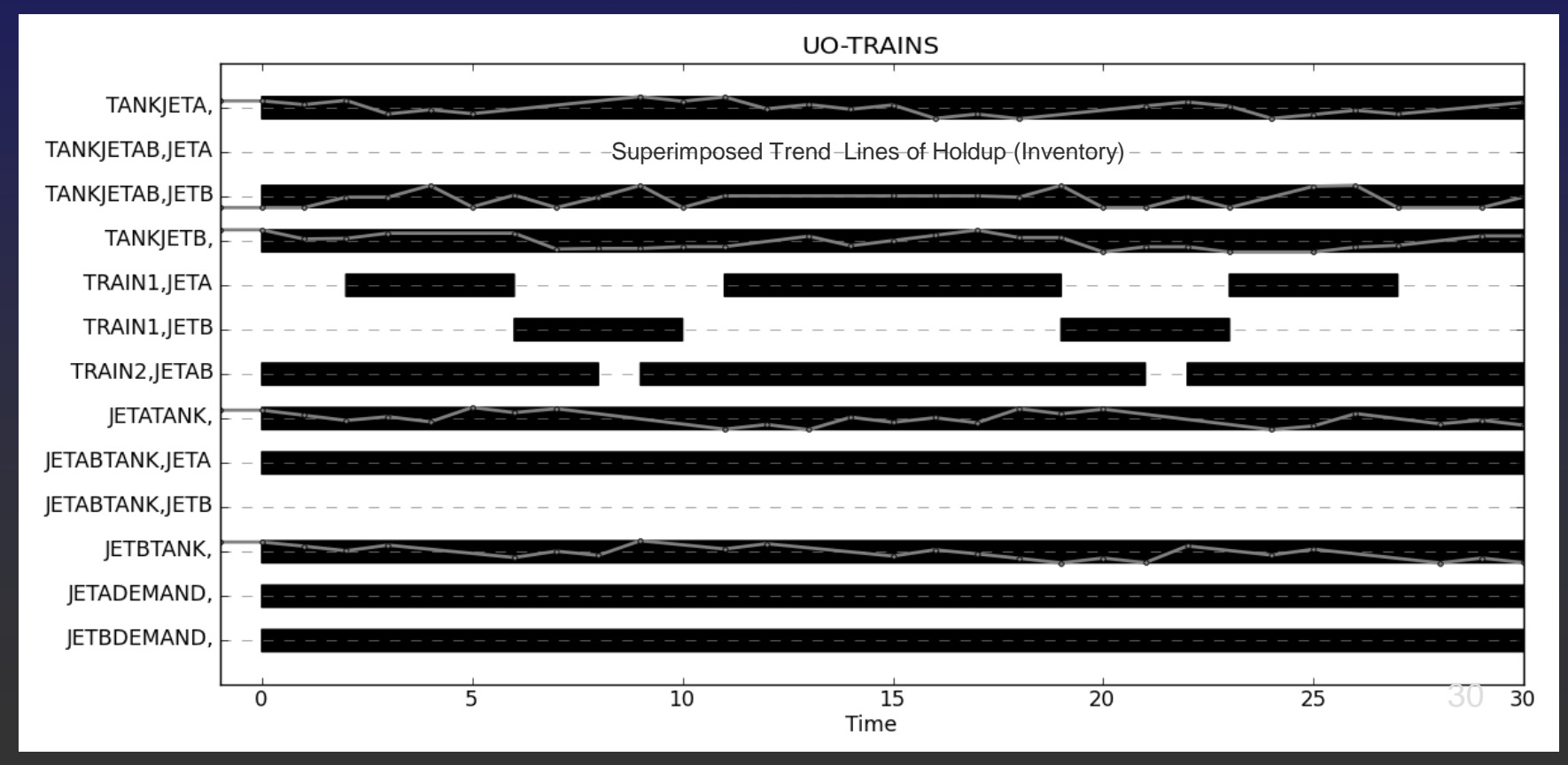

### • Demand Variability Scenario

- It has been observed that weekend demand of Jet A and B is approximately 10% higher than during the week.
- Delta-case IML file contains the following:

&sCalc,@sValue WEEKEND,1.10 JETALOWER,3-0.05\*3 JETAUPPER,3+0.05\*3 JETBLOWER,2.5-0.05\*2.5 JETBUPPER,2.5+0.05\*2.5 &sCalc,@sValue

&sUnit,&sOperation,&sPort,&sState,@rTotalRate\_Lower,@rTotalRate\_Upper,@rTotalRate\_Target,@rBegin\_Time,@rEnd\_Time JETADEMAND,,IN,,JETALOWER\*WEEKEND,JETAUPPER\*WEEKEND,,0,2 ,,,,JETALOWER,JETAUPPER,,2,7 ,,,,JETALOWER\*WEEKEND,JETAUPPER\*WEEKEND,,7,9 ,,,,JETALOWER,JETAUPPER,,9,14 ,,,,JETALOWER\*WEEKEND,JETAUPPER\*WEEKEND,,14,16 ,,,,JETALOWER,JETAUPPER,,16,21 ,,,,JETALOWER\*WEEKEND,JETAUPPER\*WEEKEND,,21,23 ,,,,JETALOWER,JETAUPPER,,23,28 ,,,,JETALOWER\*WEEKEND,JETAUPPER\*WEEKEND,,28,30 JETBDEMAND,,IN,,JETBLOWER\*WEEKEND,JETBUPPER\*WEEKEND,,0,2 ,,,,JETBLOWER,JETBUPPER,,2,7 ,,,,JETBLOWER\*WEEKEND,JETBUPPER\*WEEKEND,,7,9 ,,,,JETBLOWER,JETBUPPER,,9,14 ,,,,JETBLOWER\*WEEKEND,JETBUPPER\*WEEKEND,,14,16 ,,,,JETBLOWER,JETBUPPER,,16,21 ,,,,JETBLOWER\*WEEKEND,JETBUPPER\*WEEKEND,,21,23 ,,,,JETBLOWER,JETBUPPER,,23,28 ,,,,JETBLOWER\*WEEKEND,JETBUPPER\*WEEKEND,,28,30 &sUnit,&sOperation,&sPort,&sState,@rTotalRate\_Lower,@rTotalRate\_Upper,@rTotalRate\_Target,@rBegin\_Time,@rEnd\_Time Note: Days 1 & 2 are weekend days and days 3 to 7 are week days etc. 31

#### • Demand Variability Scenario

• OBJ = \$170.3 & SCIP finds this solution in 38seconds for a 10% weekend demand increase.

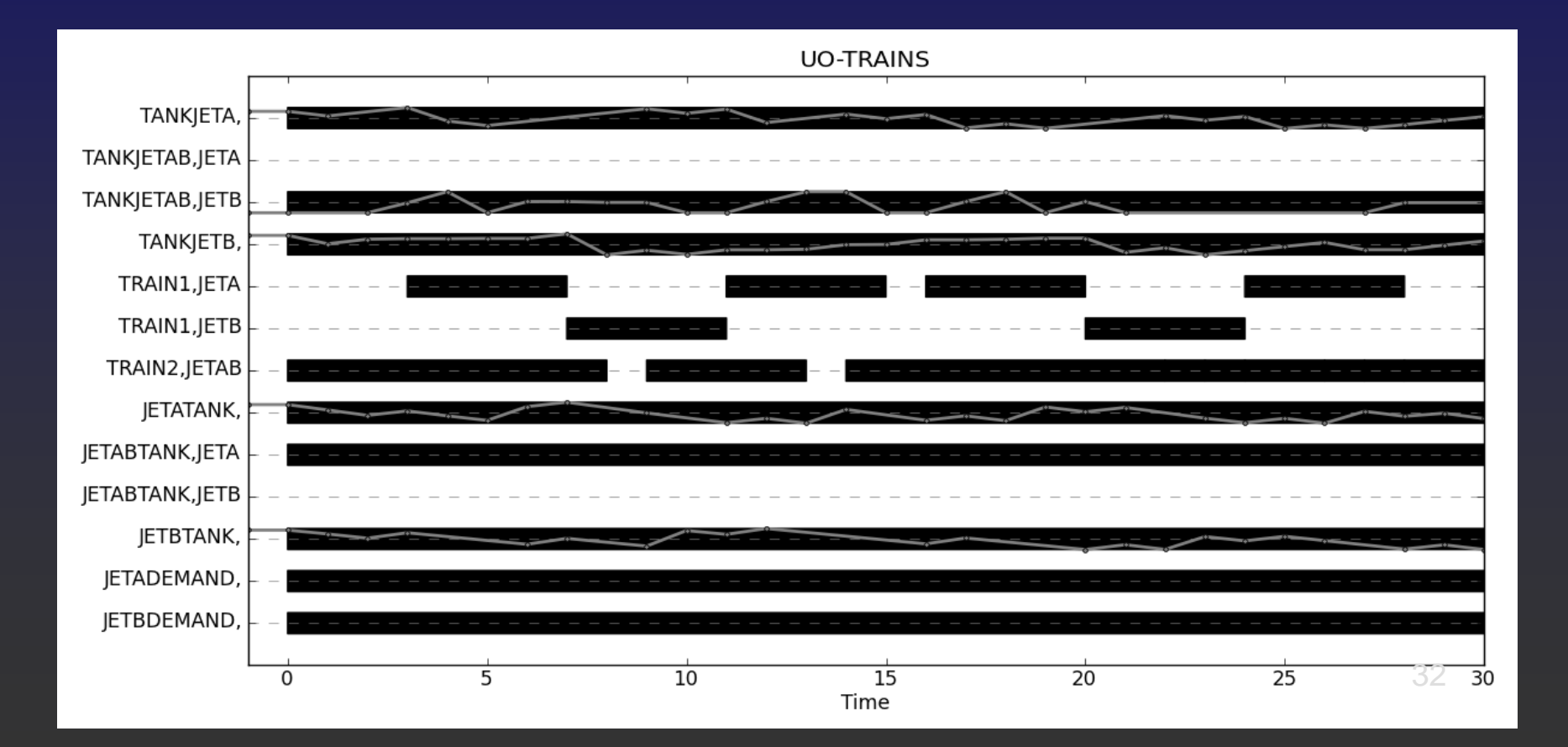

#### • Demand Variability Scenario

• OBJ = \$173.7 & SCIP finds this solution in 32seconds for a 20% weekend demand increase.

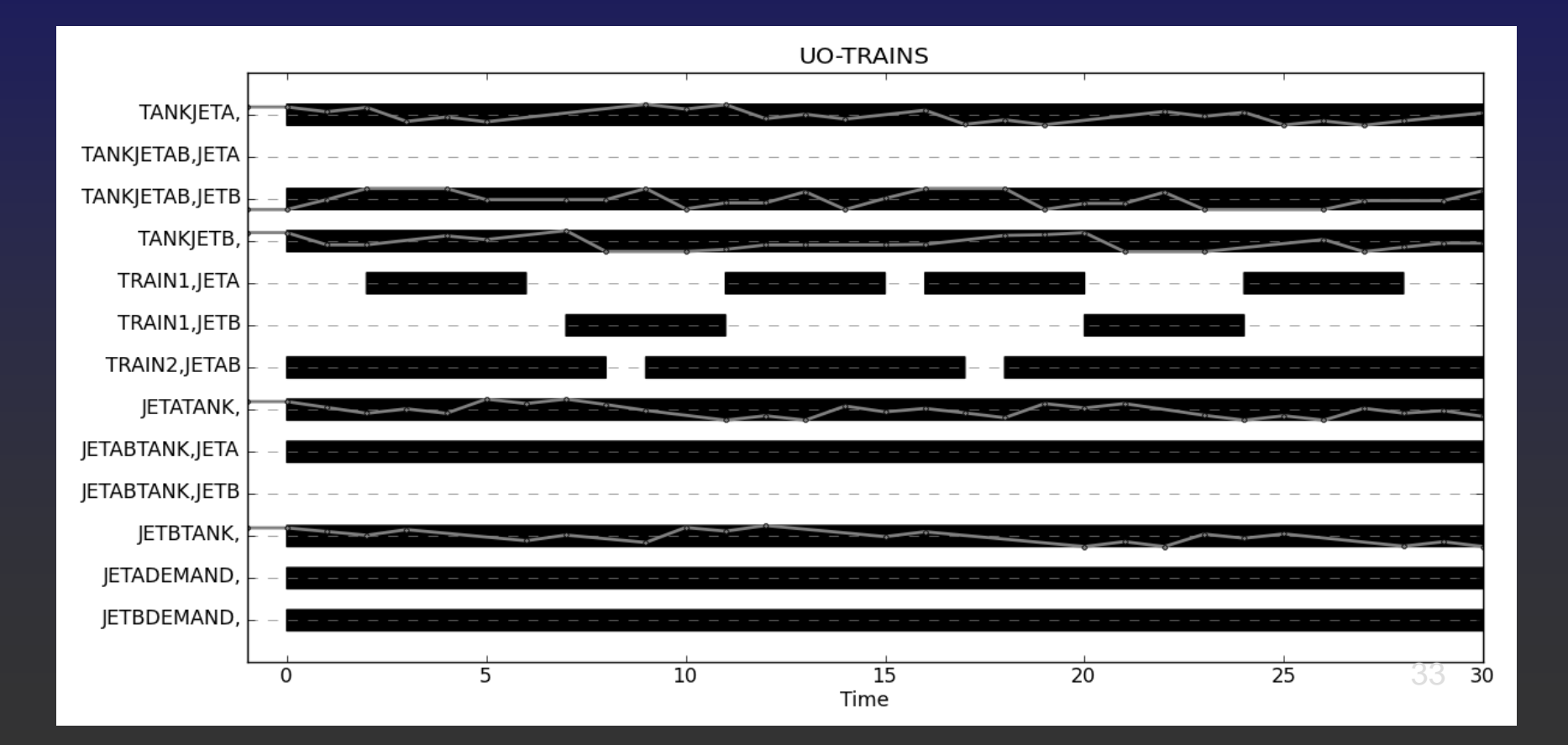

#### • Tank Availability Scenario

- Jet B demand is lower than Jet A and the refinery has a smaller 12 Km3 tank that it would like to swap with the 16 Km3 Jet B tank and use it for gasoline production.
- Delta-case IML file contains the following:

&sUnit,&sOperation,@rHoldup\_Lower,@rHoldup\_Upper TANKJETA,,0,16 TANKJETAB,JETA,0,0 *TANKJETAB,JETB,0,0* TANKJETB,,0,12 &sUnit,&sOperation,@rHoldup\_Lower,@rHoldup\_Upper

&sUnit,&sOperation,@rSetup\_Lower,@rSetup\_Upper,@rBegin\_Time,@rEnd\_Time TANKJETAB,JETB,1,0,BEGIN,END &sUnit,&sOperation,@rSetup\_Lower,@rSetup\_Upper,@rBegin\_Time,@rEnd\_Time

#### • Tank Availability Scenario • OBJ = \$169.2 & SCIP finds this solution in 18-

seconds.

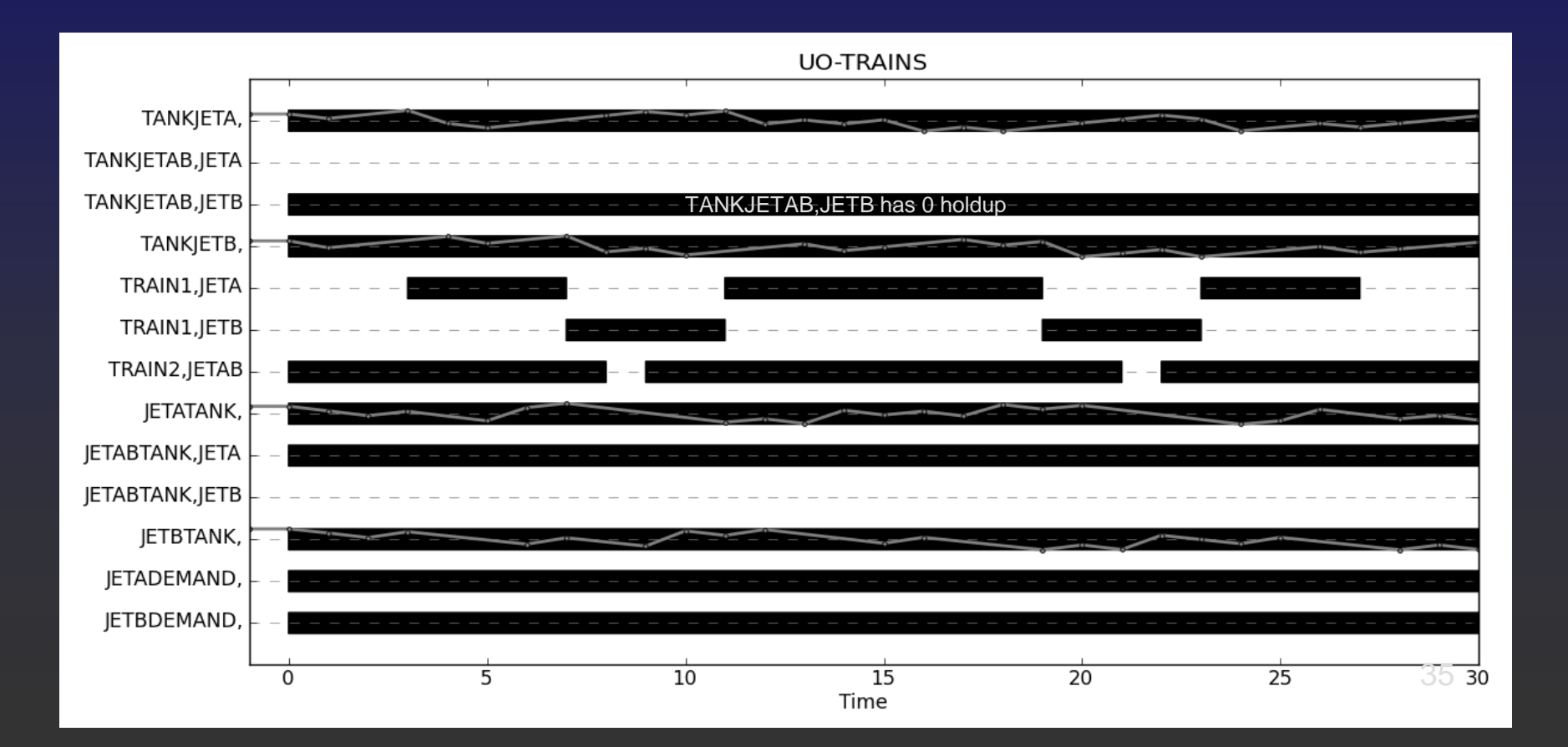

#### • Train Reliability Scenario

- The trains may require preventative and/or reactive maintenance during the month. Arbitrarily, we choose the middle and end of the month for Train1 and Train2 downtimes of 1-days respectively.
- Delta-case IML file contains the following:

&sUnit,&sOperation,@rSetup\_Lower,@rSetup\_Upper,@rBegin\_Time,@rEnd\_Time TRAIN1,JETA,0,-1,14,15 TRAIN1,JETB,0,-1,14,15 TRAIN2,JETAB,0,-1,29,30 &sUnit,&sOperation,@rSetup\_Lower,@rSetup\_Upper,@rBegin\_Time,@rEnd\_Time

Note: In the base-case the lower and upper logic bounds were set to 0 and 1. Therefore, to specify 0 and 0 we need to add -1 to the upper bound. Recall that all over-lapping time-periods or intervals are cumulative.

#### **• Train Reliability Scenario** • OBJ = \$168.2 & SCIP finds this solution in 15-

seconds.

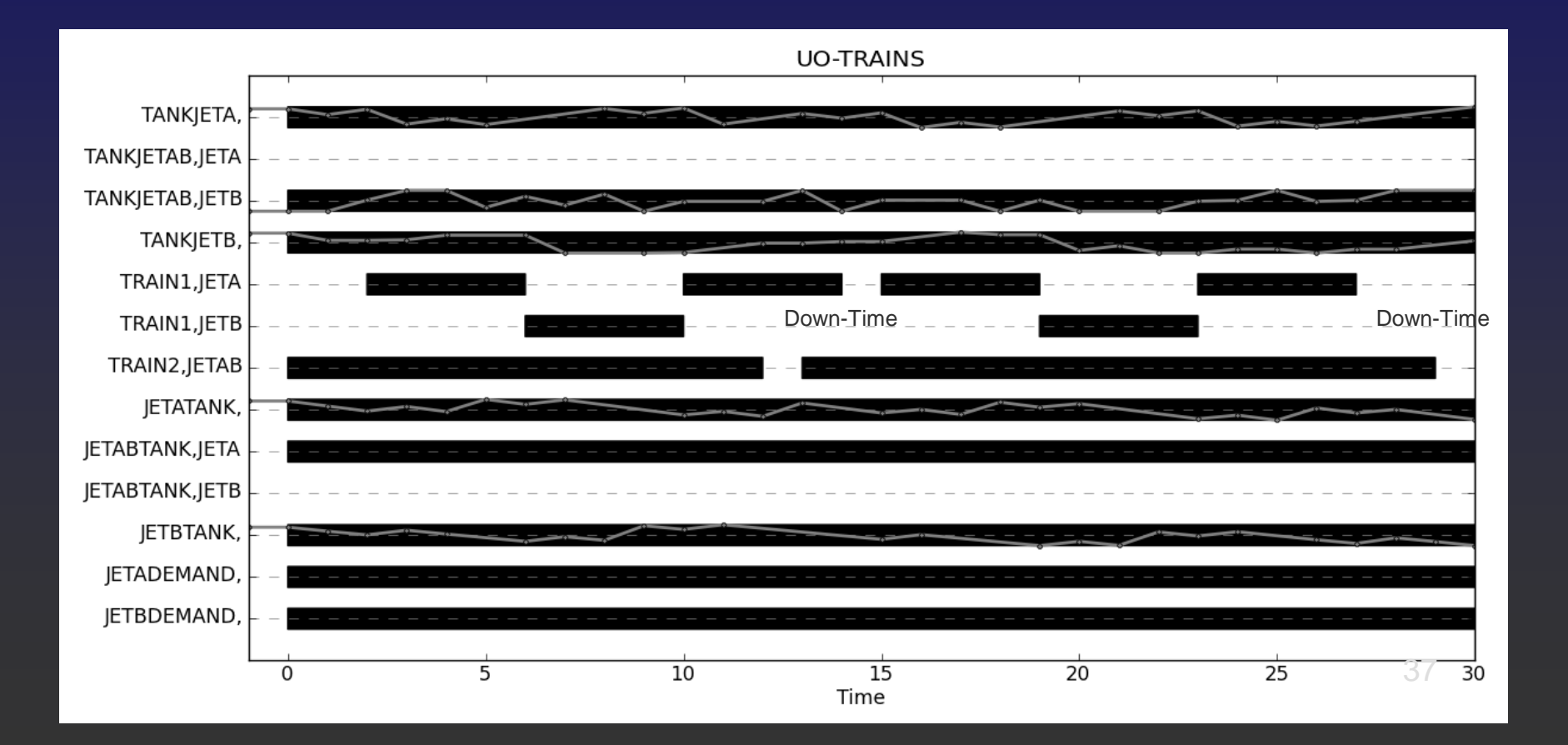

#### • How do we compare solutions of multiple scenarios?

- By defining aggregations or key performance indicators (KPI's) and computing them in a computer programming language (Python).
- By displaying multiple solutions in the same Gantt chart, trend plot, etc. i.e., OLAP, IBM's ILOG ODM or FICO's Xpress-Insights.
- By data-mining the solutions using compressing & clustering techniques such as PCA, PLS, K-Means Centering, Fuzzy-C-Mean Clustering, etc. **Clustering**, etc.

# Acknowledgements

• We would especially like to thank Prof. Grossmann for providing us this opportunity to present to the EWO members.

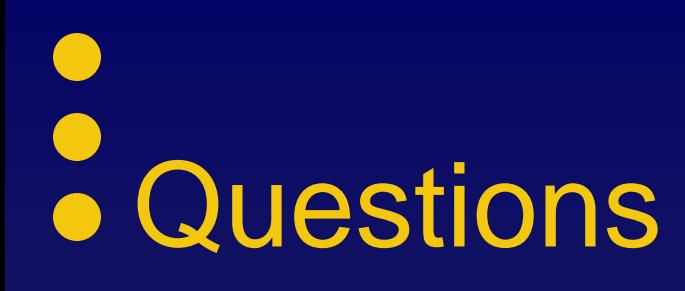

• Thank You!